## **Petit explicatif pour utiliser UMAP**

**Pour cet explicatif je prendrai comme exemple la création d'un point d'attache vélo:** 

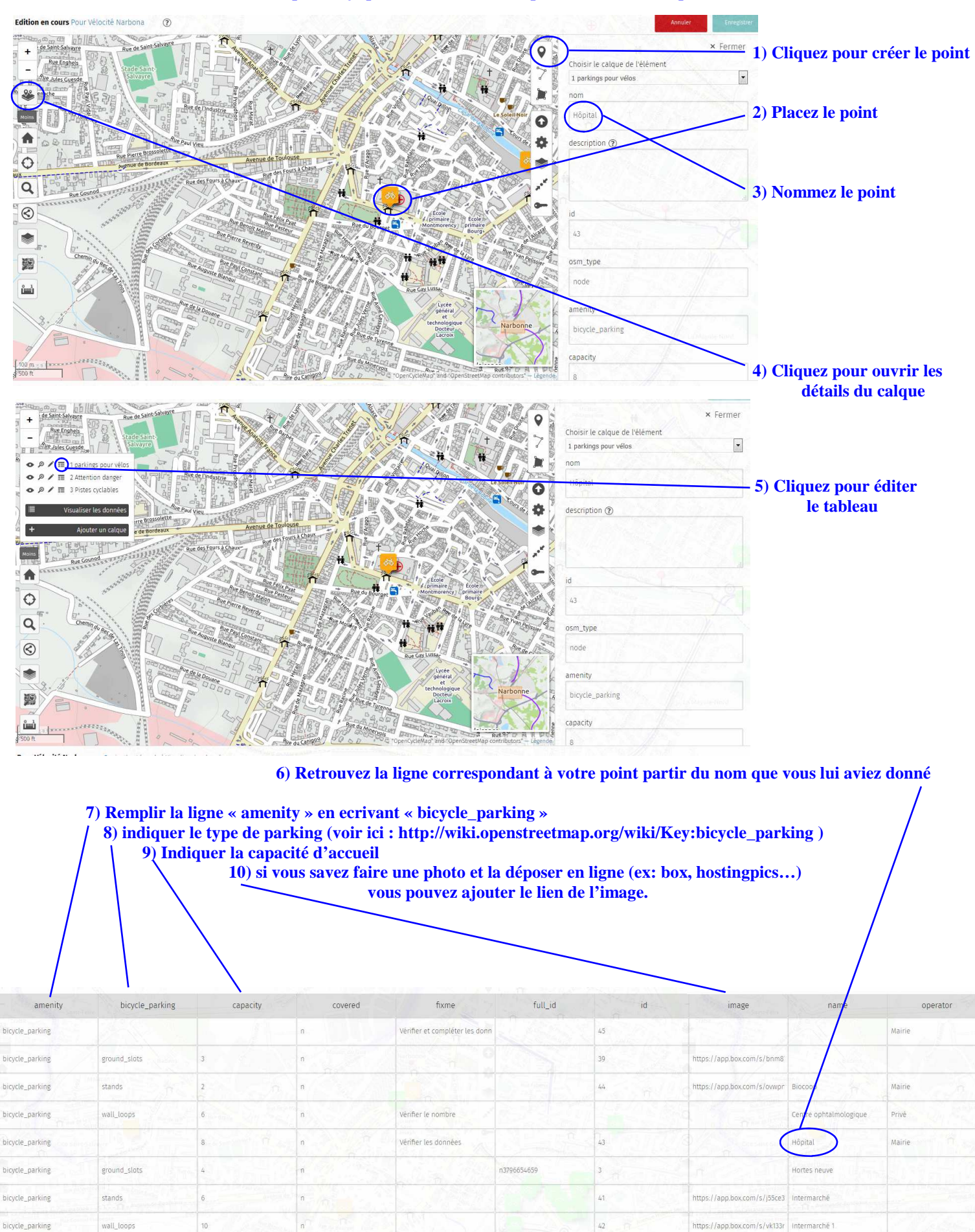

**11) SAUVEGARDEZ VOTRE TRAVAIL (faites le après chaque ajout) ! ! !**

Lycée Sembat

Confirmer les données et l'exi n2768073067

bicycle\_parking

 $\rm ^8$